## **Технология Adobe Flash**

# загадочный мир анимации

#### **Назначение программы**

Разработчики Adobe Flash утверждают, что создали программный продукт «для всего». Что это означает? А то, что Flash можно использовать для создания иллюстраций, презентаций, Web-страниц и целых сайтов, обучающих программ, CD-дисков. Области применения Flash сегодня различны: CD, анимация, полиграфия, изобразительное искусство, дизайн в шоу-бизнесе и на телевидении и пр. Преимуществом Flash фильмов в том, что в них может быть получена яркая, красивая анимация, а файлы – небольшими по объёму.

#### *Составляющие Flash-технологии*

- Flash-технология имеет свои особенности:
- Векторная графика. Создаваемые объекты во Flash векторные. А векторные изображения имеют свои плюсы по сравнению с растровыми.
- Поддержка нескольких видов анимации. Это большой плюс Adobe Flash, ведь в других программах поддерживался только традиционный вид анимации, когда изображения сменяются друг другом. О других видах анимации будет сказано чуть позже.
- Возможность создания интерактивных элементов интерфейса. Например, вы имеете возможность создавать кнопки и устанавливать действия по ним. Можно управлять роликом во время его демонстрации.

#### *Составляющие Flash-технологии*

- Поддержка взаимодействия с импортируемыми графическими форматами (в том числе растровыми). Это означает, что вы можете не только создавать объекты средствами рисования в самой программе Adobe Flash, но и использовать другие растровые изображения (например, фотографии), подготовленные ранее.
- Возможность включения синхронного звукового сопровождения. Ролики со звуком смотрятся гораздо интересней и эффектней. Можно использовать звуковое сопровождение как на протяжении всего ролика, так и озвучить только некоторые события.

#### *Составляющие Flash-технологии*

- Обеспечение экспорта Flash-фильмов в формат HTML, а также в любой из графических форматов, используемых в Интернете. Было бы не интересно создавать ролики и просматривать их только в самой программе Flash. Можно импортировать ролики во многие популярные графические форматы.
- Возможность просмотра Flash-фильмов как в автономном режиме, так и посредством Webбраузера.
- Наличие инструментов визуальной разработки, избавляющих создателя Flash-фильмов от многих рутинных операций, а также от детального изучения технических аспектов реализации Flash-технологии.

### *Интерфейс программы*

Окно Adobe Flash содержит следующие элементы (Рисунок 1):

- Рабочая область. Область, на которой располагаются объекты.
- Строка меню и панель инструментов. Присутствует, как и в других программах, и содержит все команды, которые можно выполнить в программном средстве.
- Панель инструментов рисования и редактирования изображений.
- Линия времени. Она необходима для создания анимации и будет рассмотрена в последующих уроках более подробно.
- Набор окон для задания различных параметров. Они также будут рассмотрены при изучении соответствующих разделов материала.

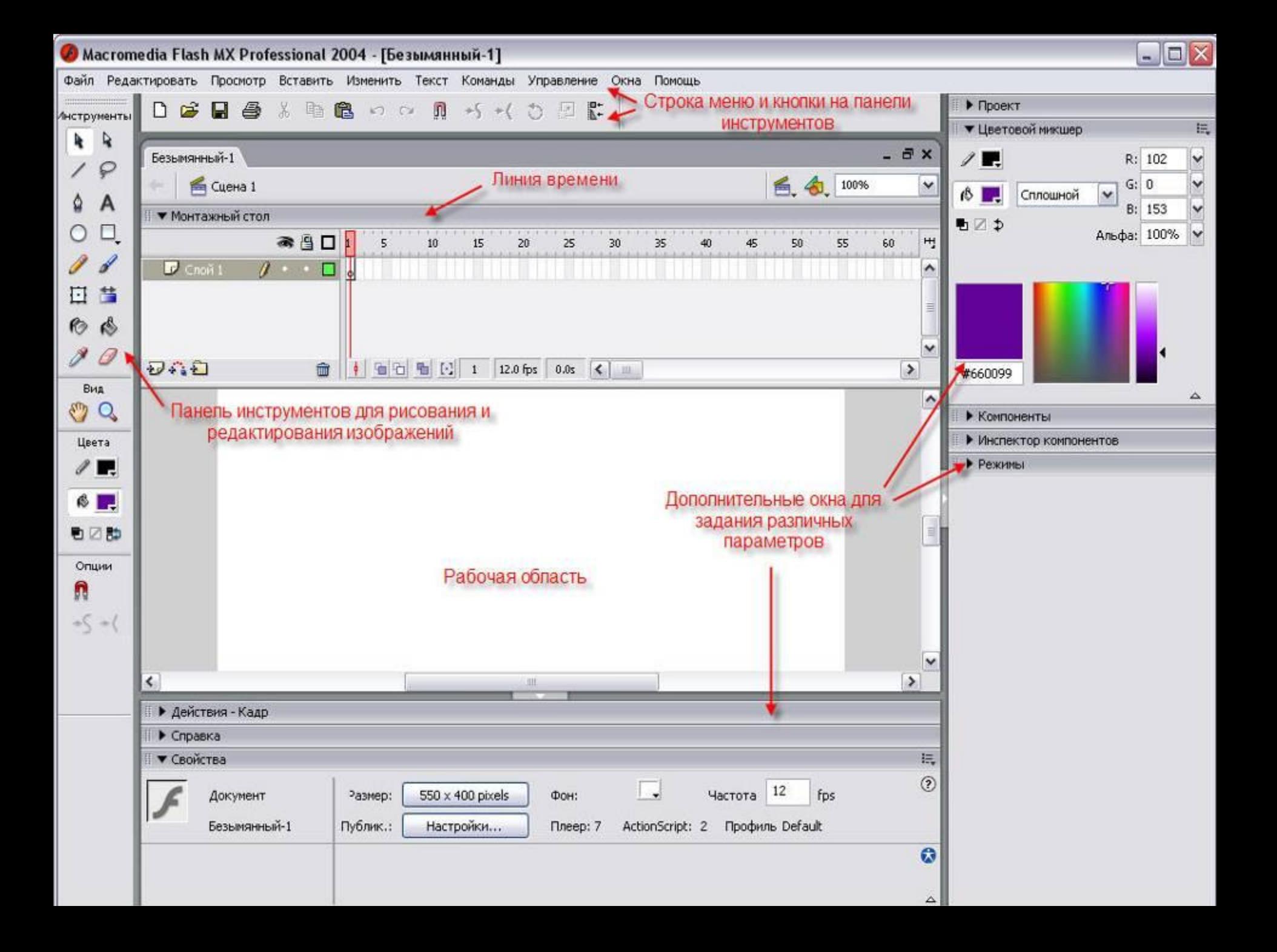

## *Типы анимации во Flash*

Поддерживается два вида анимации:

• Покадровая анимация (frame-by-frame animation). Это анимация, созданная по традиционному варианту. Вручную создаётся серия изображений, которые сменяют друг друга, и за счёт этого создаётся эффект движения. Такая анимация используется часто, но имеет несколько недостатков. Кроме кропотливости работы, получаемые файлы зачастую имеют большой объём.

- Анимация трансформации объектов (tweening animation). Суть такой анимации в следующем: создаются лишь начальный и конечный кадры. Кроме того, указывается, какое действие должен совершить объект, чтобы из начального положения попасть в конечное. Возможны варианты:
	- Движение объекта (motion tweening). То есть объект перемещается из одной точки в другую. При этом он может менять размеры, поворачиваться и т.д. Возможно движение объекта по заданной траектории.
	- Трансформация формы (shape tweening). То есть форма объекта плавно переходит из одной стадии в другую.

Типы кадров (в старых версии литературы, а также в англоязычных версиях программы кадры называют фреймами):

- Пустой кадр (фрейм). В нём нет графики. То есть при проигрывании ролика вообще ничего не будет происходить.
- Кадр(фрейм) без анимации. В таком кадре есть изображение, но оно не анимировано (статично).
- Ключевой кадр (фрейм) кадр, на котором происходит смена анимированного изображения, т.е. изображение в кадре отличается чем-то от изображения в предыдущем кадре.
- Пустой ключевой кадр (фрейм). В самом кадре изображения нет, но подразумевается, что оно будет создано.
- С кадрами можно производить следующие действия: копирование, перемещение, разворачивание порядка следования, редактирование, удаление т.д. Особенность работы с кадрами: только в ключевых кадрах можно выполнять редактирование изображения. Остальные – только просматривать.
- Обозначение на линии времени:
- Ключевой кадр обозначается чёрной точкой на сером фоне. В покадровой анимации – все кадры ключевые.

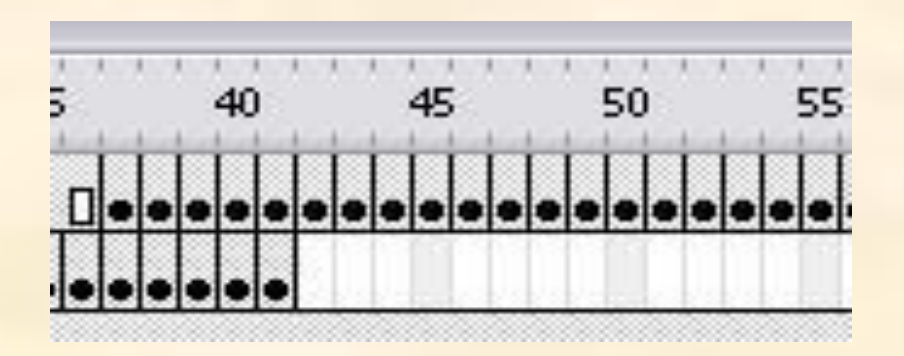

Кадры без анимации – серые. В примере первый кадр – ключевой, а остальные – без анимации. Это означает следующее: то, что было нарисовано в первом кадре, остаётся без изменения и в следующих кадрах.

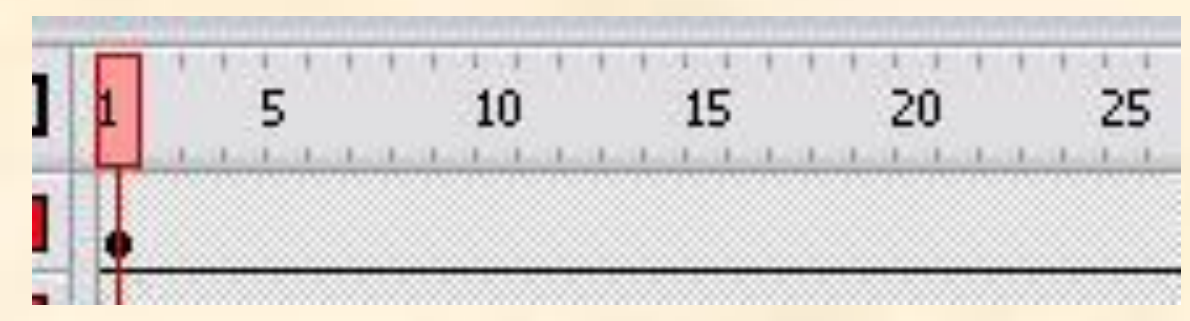

Пустой ключевой кадр – белая точка.

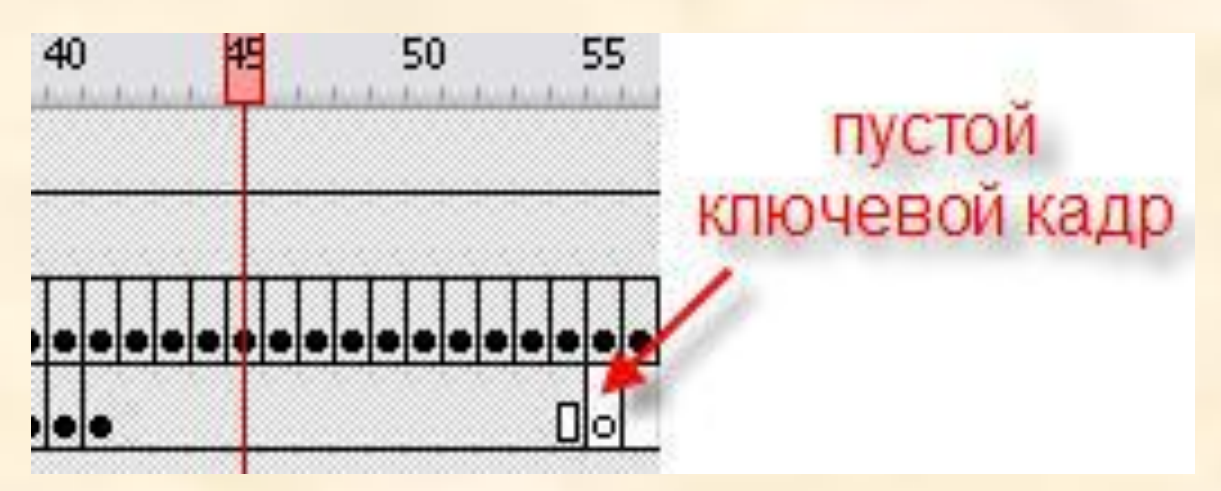